# $NJSDK$

µ §

**Chinese Software Development Kits** 

**Version 3.0**

**Copyright (C) Hongbo Ni 1992-1994. All Rights Reserved**

µ §µ §

## **1. Introduction**

NJSDK is a C Library based on NJSTAR Version 3.0 Plus. It contains all the functions for handling Chinese input, display and printing. With NJSDK, user can develop any Chinese applications without knowing how Chinese characters are inputted, displayed or printed. It is as easy as writing an English program.

NJSDK provides a Chinese interface for any C program. It reserved the bottom line for Chinese input, and all other 24 lines (on VGA, 18 on EGA, 29 on SVGA) are working area for the application. NJSDK starts by loading Chinese font and dictionaries into memory, which require 200KB. If user select to leave font on disk, then NJSDK only requires 80KB to operate. When NJSDK exits, all used memory are released, and screen is back to text mode.

NJSDK supports all the input methods in NJSTAR v3.0, user defined methods also supported in the same way as in NJSTAR.  $ALT +$  Function Keys are reserved by NJSDK for switching between the Chinese input methods, and other Chinese related function.

Mouse operations are directly supported by NJSDK, application program can get mouse position by calling the NJSDK mouse functions.

Screen Saver and AutoSave facilities have been built in NJSDK. Active interval can be set by a configuration program NJSDKCFG.EXE.

## **2. License Information**

**With the full payment for NJSDK, the developers are granted a distribution license which permits the distribution of all NJSTAR dictionaries, drivers and fonts (total 30 files) with their application without any further royalty payment**. **Distribution of any Executable file (\*.EXE) of NJSTAR is strictly prohibited**. Each licensed copy has an unique serial number, this protects any illegal use of NJSDK by other un-licensed users. Licensed user are entitled a free upgrade to next version of NJSDK when it becomes available. Please contact the author for current price. Other profit sharing arrangements can be made at request. Please contact the author if you or your company have any special requirements and cooperations.

#### **LIMITED WARRANTY**

- A) The Author of NJSDK warrants that all disks provided are free from defects in material and workmanship, assuming normal use, for a period of 30 days from the date of purchase.
- B) The Author of NJSDK warrants that the program will perform in substantial compliance with the documentation supplied within this document. If a significant defect in the product is found, the Purchaser may return the product for a refund. In no event will such a refund exceed the purchase price of the product.
- C) Use of this product for any period of time constitutes your acceptance of this agreement

and subjects you to its contents.

D) EXCEPT AS PROVIDED ABOVE, THE AUTHOR OF NJSDK DISCLAIMS ALL WARRANTIES, EITHER EXPRESS OR IMPLIED, INCLUDING, BUT NOT LIMITED TO IMPLIED WARRANTIES OF MERCHANTABILITY AND FITNESS FOR A PARTICULAR PURPOSE, WITH RESPECT TO THE PRODUCT SHOULD THE PROGRAM PROVE DEFECTIVE, THE PURCHASER ASSUMES THE RISK OF PAYING THE ENTIRE COST OF ALL NECESSARY SERVICING, REPAIR, OR CORRECTION AND ANY INCIDENTAL OR CONSEQUENTIAL DAMAGES. IN NO EVENT WILL THE AUTHOR OF NJSDK BE LIABLE FOR ANY DAMAGES WHATSOEVER (INCLUDING WITHOUT LIMITATION DAMAGES FOR LOSS OF BUSINESS PROFITS, BUSINESS INTERRUPTION, LOSS OF BUSINESS INFORMATION AND THE LIKE) ARISING OUT OF THE USE OR THE INABILITY TO USE THIS PRODUCT EVEN IF THE AUTHOR HAS BEEN ADVISED OF THE POSSIBILITY OF SUCH DAMAGES.

### **3. List of files in NJSDK package**

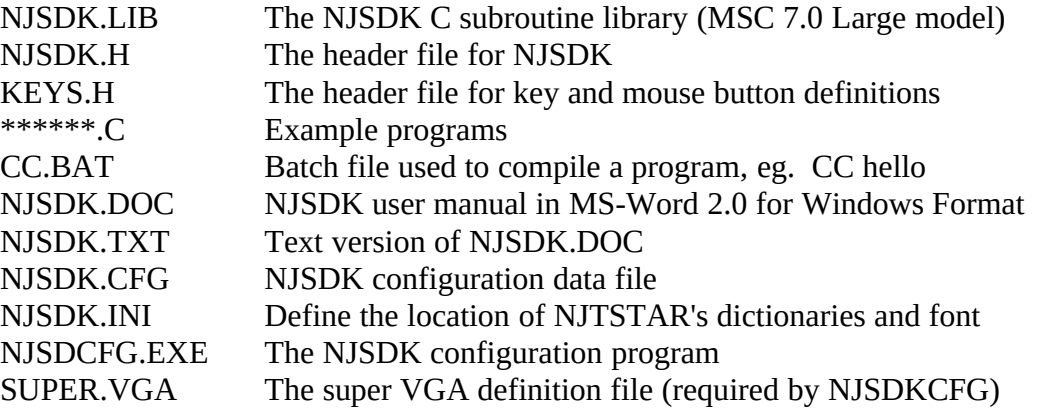

Following files from NJSTAR are needed for program based on NJSDK to run. Those files can be distributed with user's .EXE file **only after a distribution license has been purchased**.

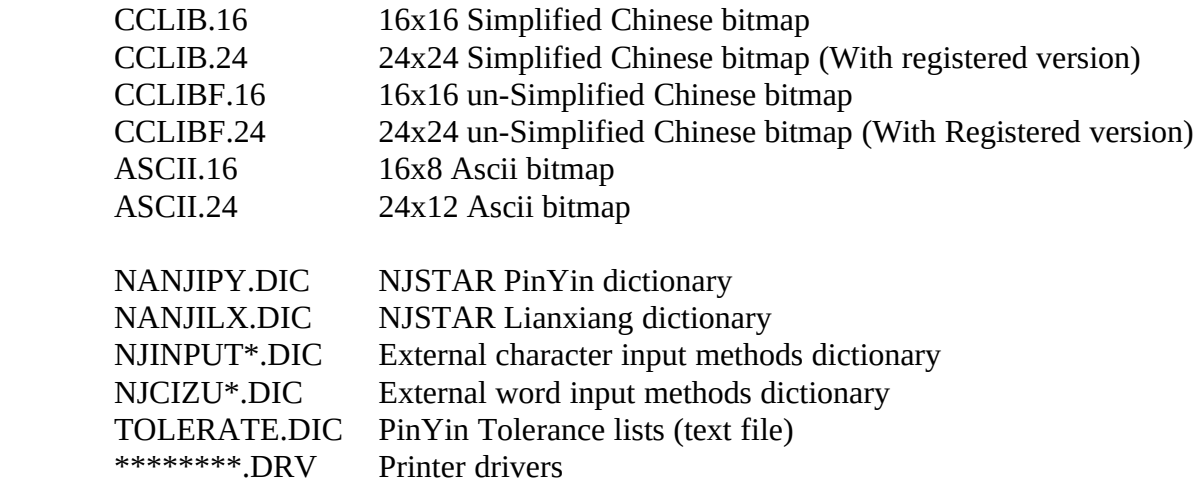

If NJSTAR is installed on C:\NJSTAR, a file NJSDK.INI can be created in the same directory as user's application. It should contains two lines:

#### **NJDIC=C:\NJSTAR NJZK=C:\NJSTAR**

NJSDK will try to locate the font and dictionaries in the same directory as users EXE file. If not found, NJSDK will try those as defined in NJSDK.INI. user can also set two DOS environment variables in AUTOEXEC.BAT to specify the location of fonts and dictionaries (override NJSDK.INI).

#### **SET NJZK=C:\NJSTAR SET NJDIC=C:\NJSTAR**

In this way, only one set of font and dictionaries are needed on one computer, all the NJSDK applications and NJSTAR can access the same font and dictionaries.

## **4. Function Keys Reserved by NJSDK**

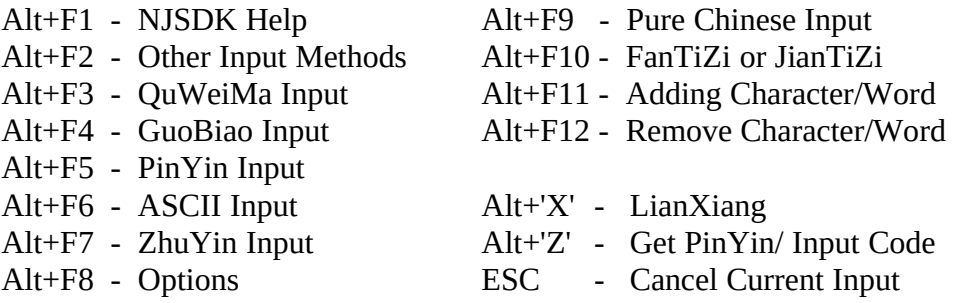

## **5. List of NJSDK Functions**

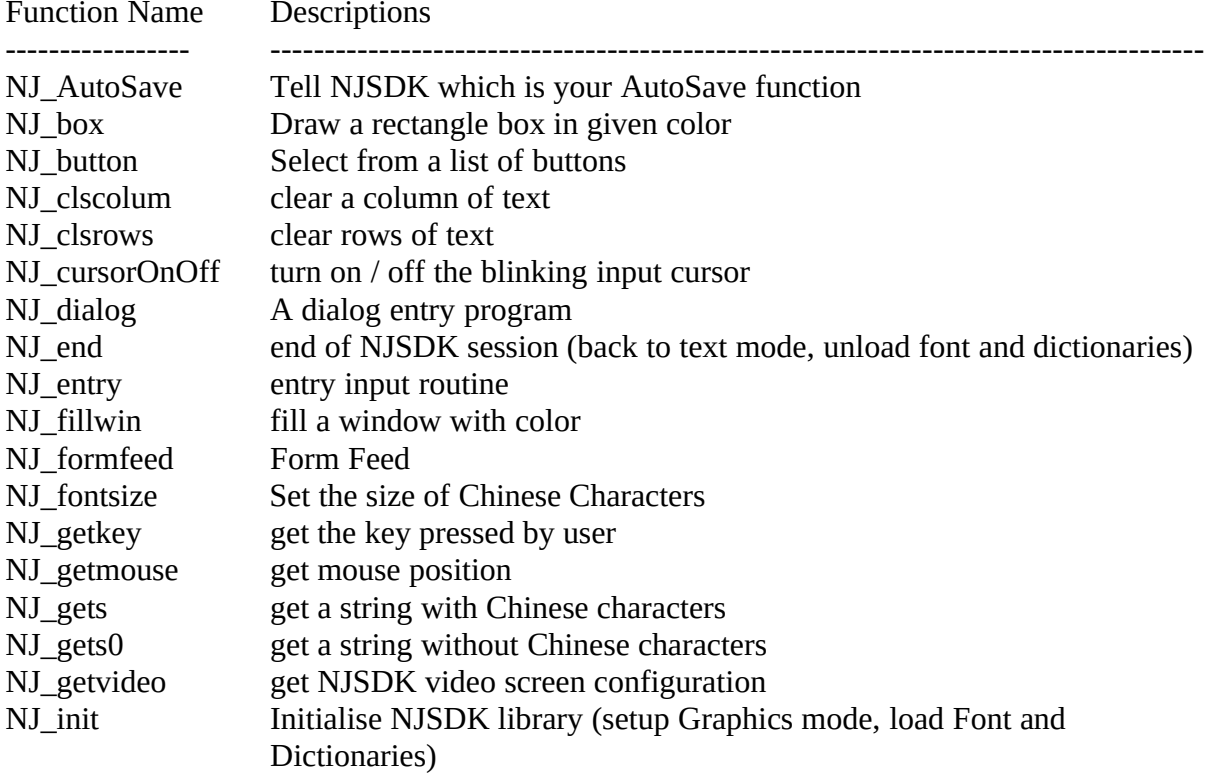

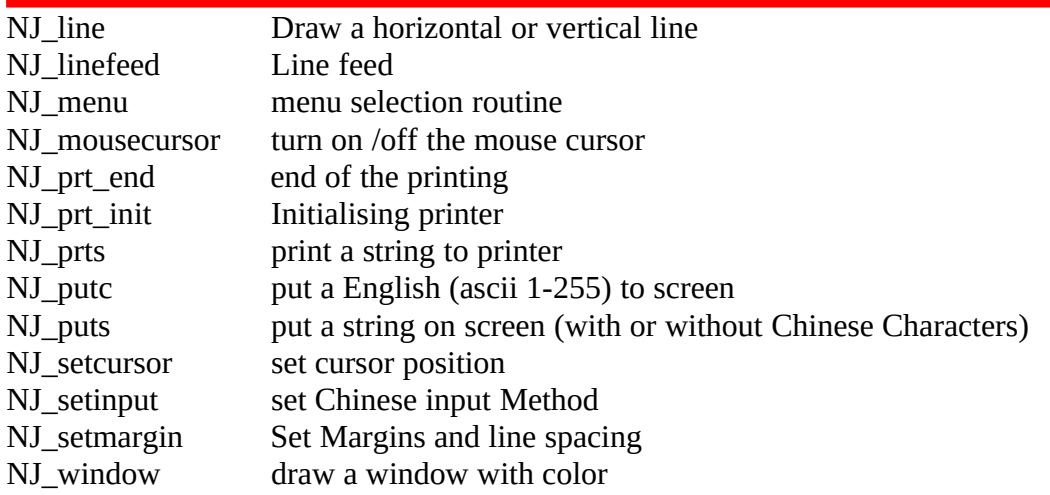

# **6. Detailed Description of NJSDK functions**

## · **Initialization**

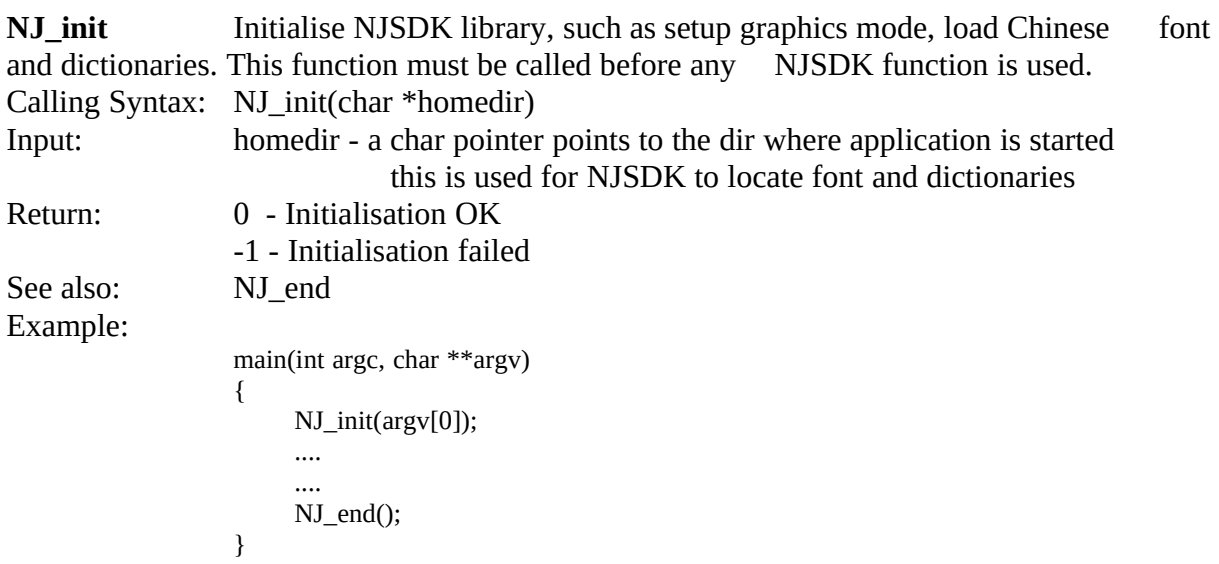

 $\mathcal{L}_\text{max}$  , and the contract of the contract of the contract of the contract of the contract of the contract of the contract of the contract of the contract of the contract of the contract of the contract of the contr

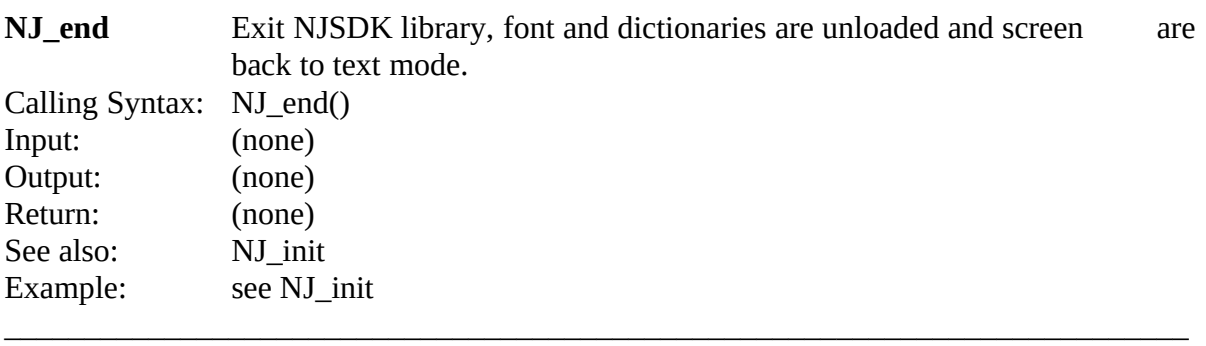

 $\mathcal{L}_\text{max}$  , and the contract of the contract of the contract of the contract of the contract of the contract of

**NJ\_AutoSave** Tell NJSDK which is your AutoSave function

```
Calling Syntax: int NJ_AutoSave(int(*asfun)())<br>Input: int *asfun() -- a function pointer
                      int *asfun() - a function pointer points to the user's SaveSave Function.
Output: (none)
Example:
      int myautosave()
      {
        /* Close the data base, or */
        \prime\text{*} do anything you like to do \text{*} }
      main(int argc, char **argv)
      {
         NJ_init(argv[0]);
         NJ_AutoSave(myautosave);
         ....
         ....
         NJ_end();
```

```
 }
```
**NOTE: User should call this function if Autosave features are needed, and do any thing you want to do in it, such as backup data base. NJSDK will call this function in a preset interval or when any emergency happen. a default function is provided by NJSDK, which does nothing.**

 $\mathcal{L}_\text{max}$  , and the contract of the contract of the contract of the contract of the contract of the contract of

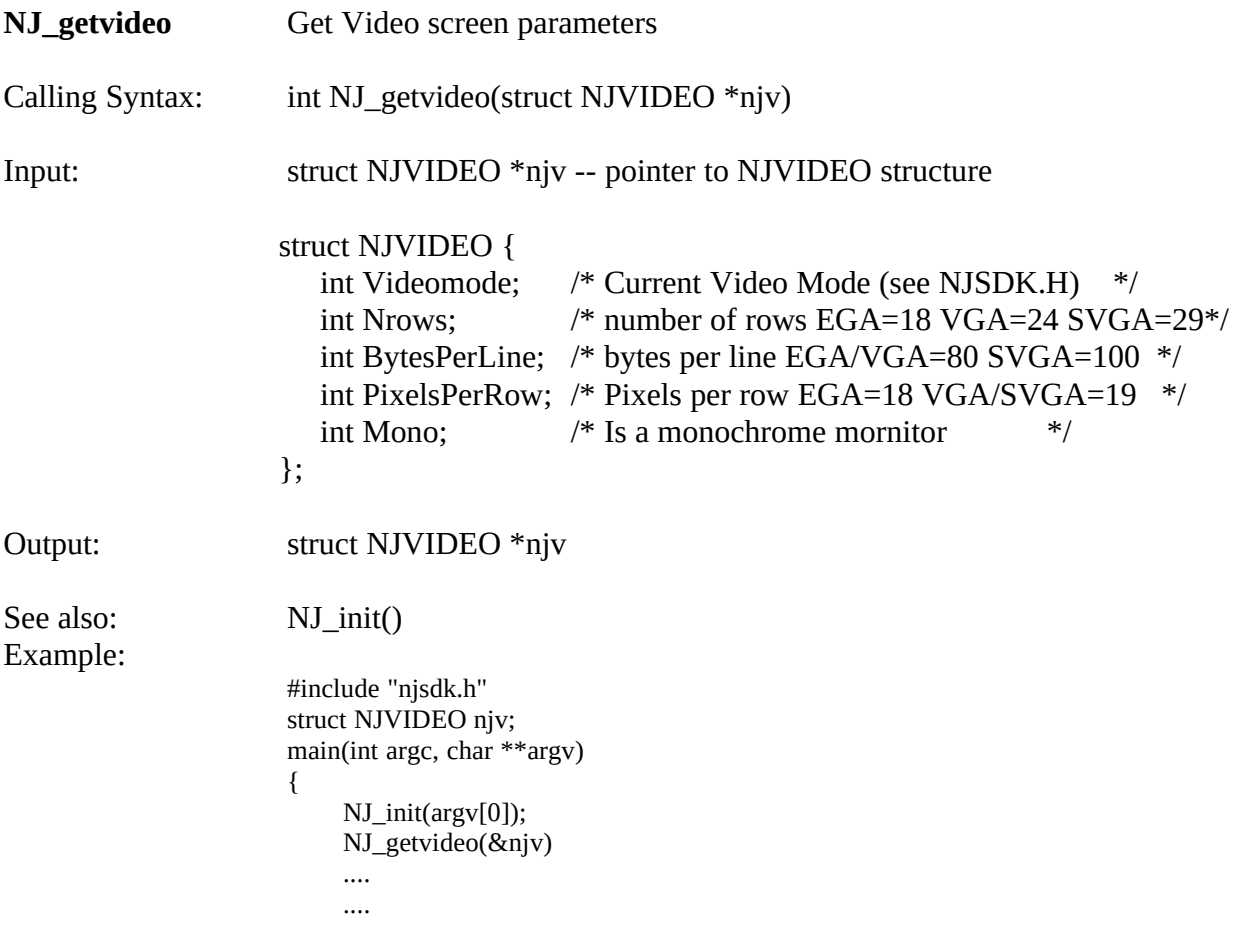

}

NJ\_end();

## · **Keyboard and Mouse Input**

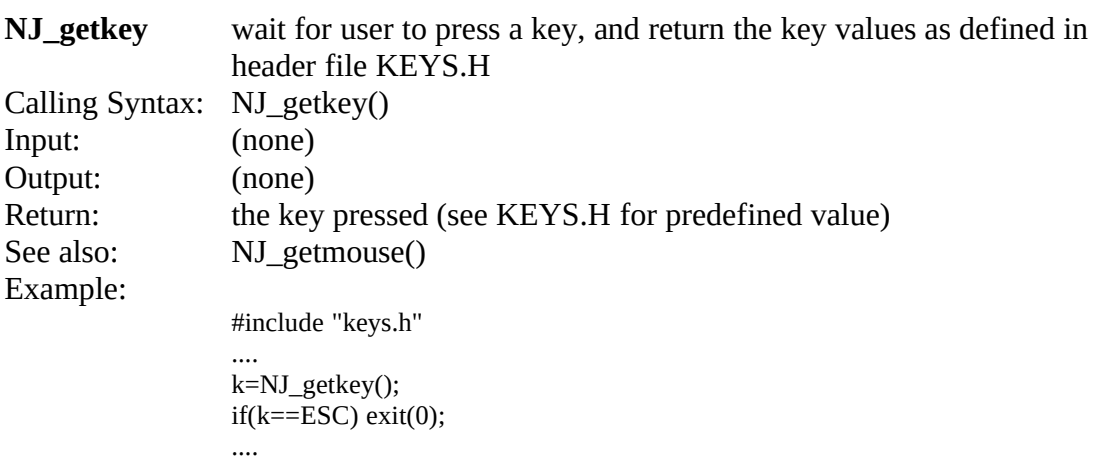

 $\mathcal{L}_\text{max}$  , and the contract of the contract of the contract of the contract of the contract of the contract of

 $\mathcal{L}_\text{max}$  , and the contract of the contract of the contract of the contract of the contract of the contract of

#### **NJ\_getmouse** report the current mouse position (row, column in pixels).

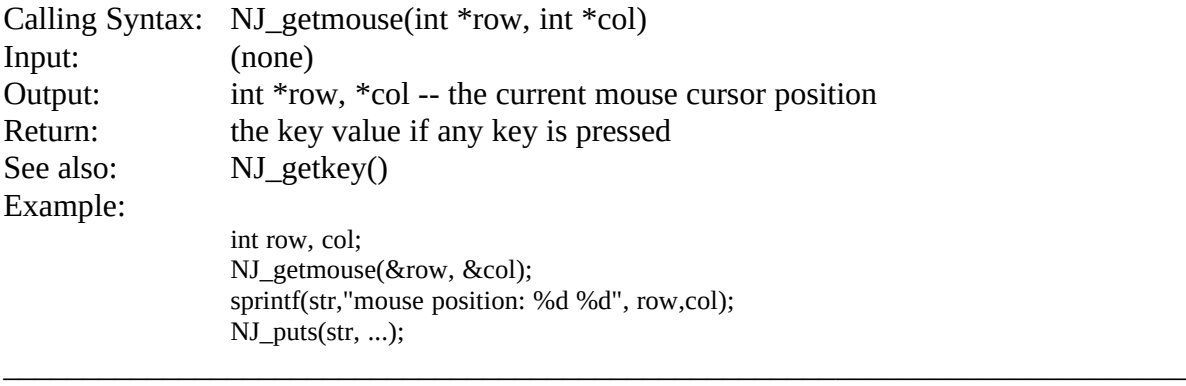

**NJ\_mousecursor** Turn on / off mouse cursor during screen outputs

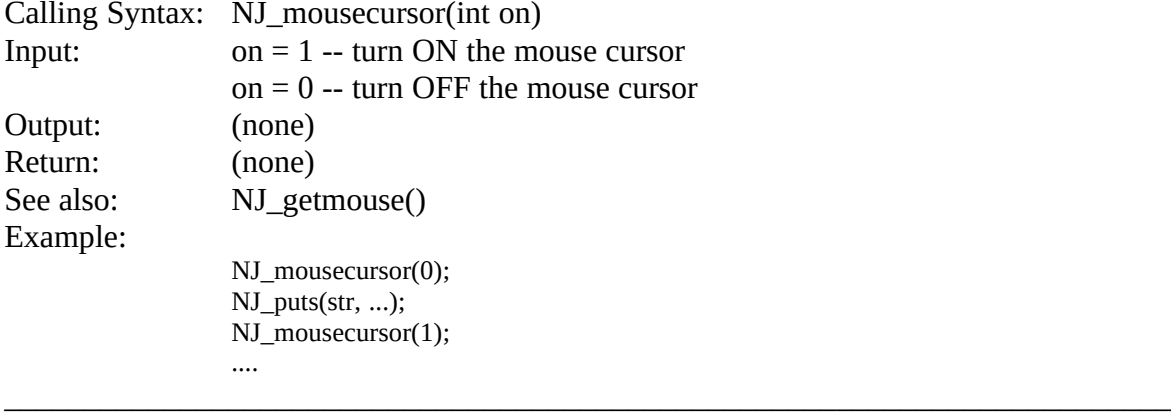

#### NJ\_cursorOnOff turn ON / OFF the blinking input cursor

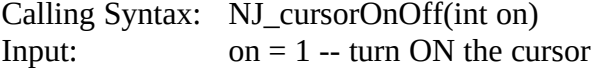

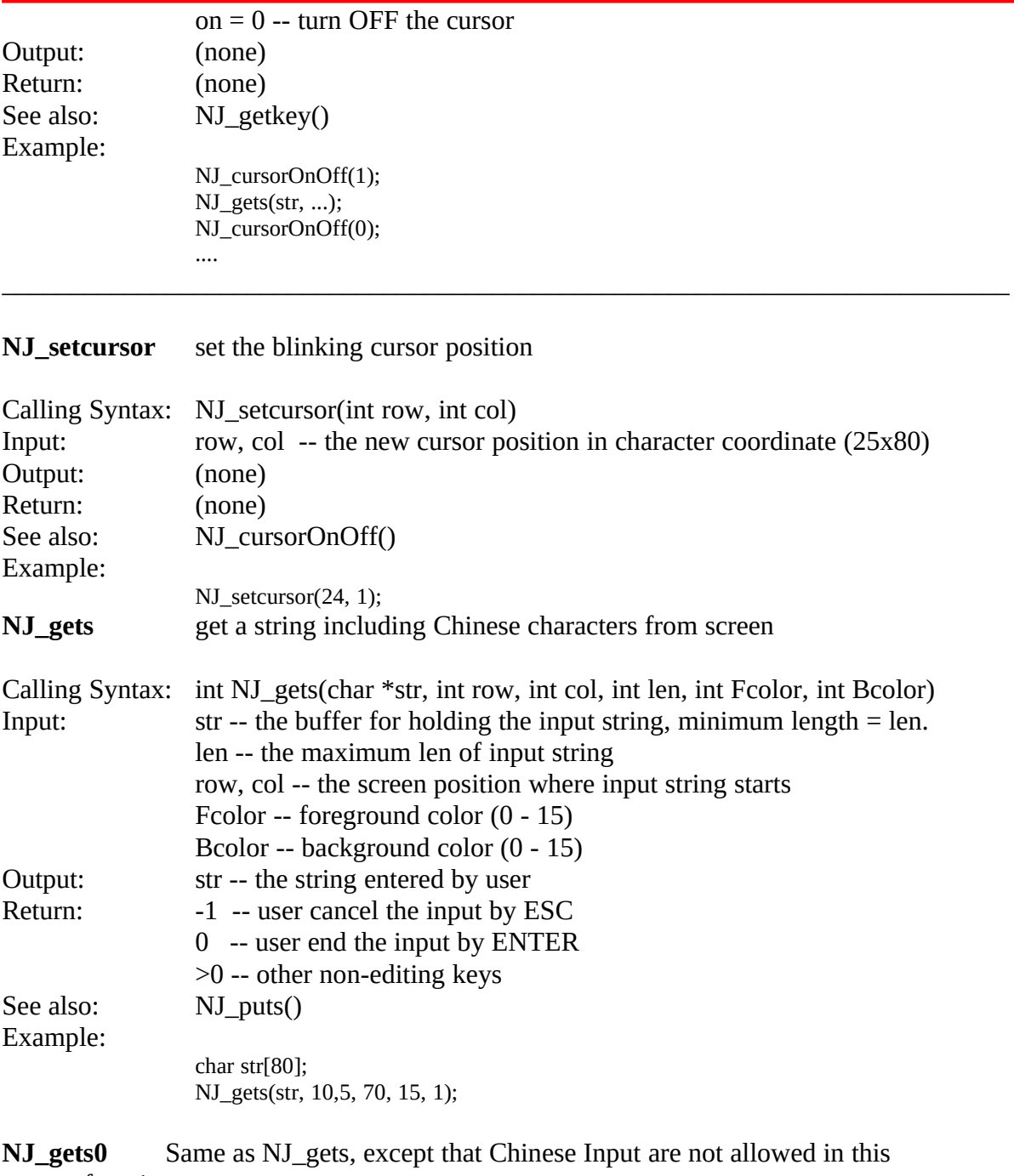

function

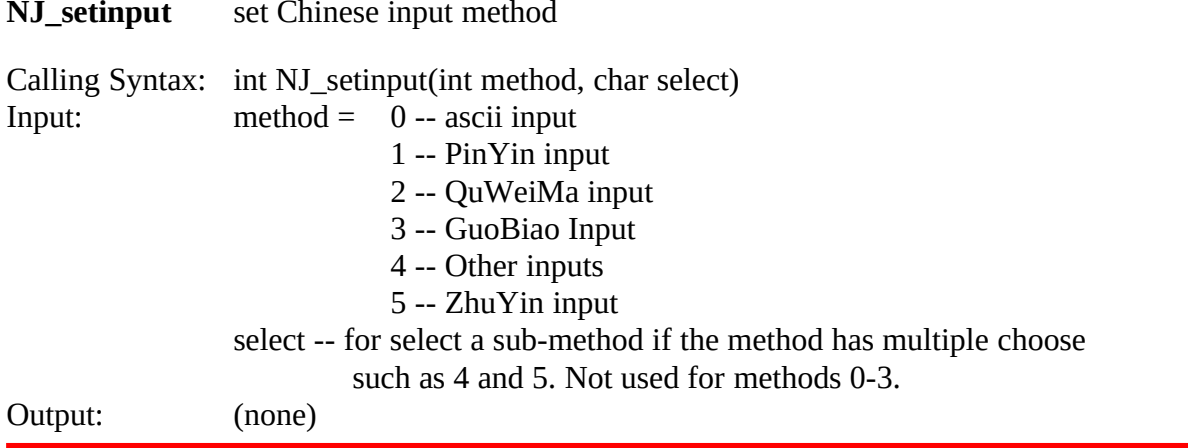

 $\mathcal{L}_\text{max}$  , and the contract of the contract of the contract of the contract of the contract of the contract of the contract of the contract of the contract of the contract of the contract of the contract of the contr

Return: (none) See also: Example:

/\* select WuBiZiXin method \*/ NJ\_setinput(4, 'B');

 $\mathcal{L}_\text{max}$  , and the contract of the contract of the contract of the contract of the contract of the contract of

 $\mathcal{L}_\text{max}$  , and the contract of the contract of the contract of the contract of the contract of the contract of

# · **Screen Display**

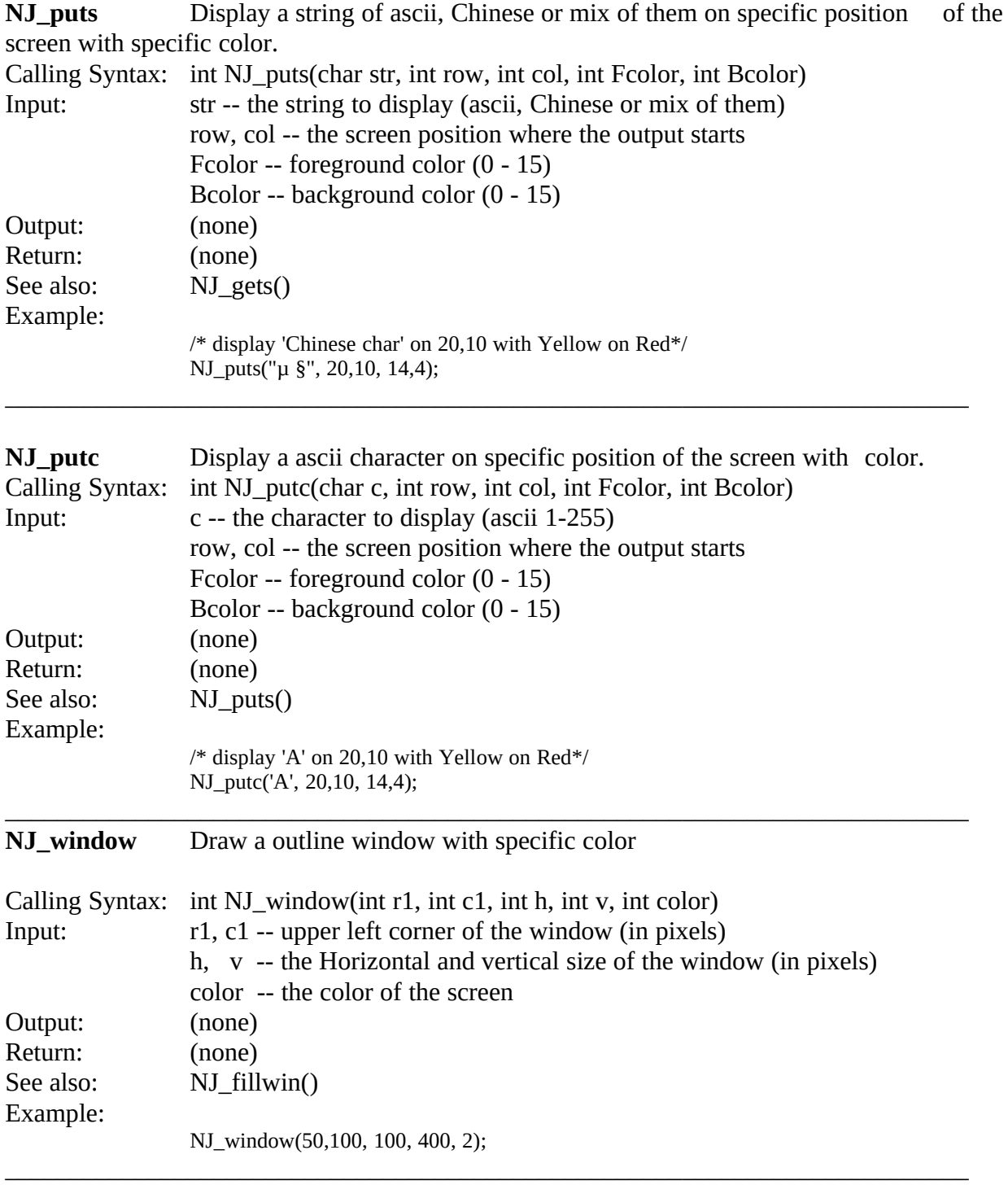

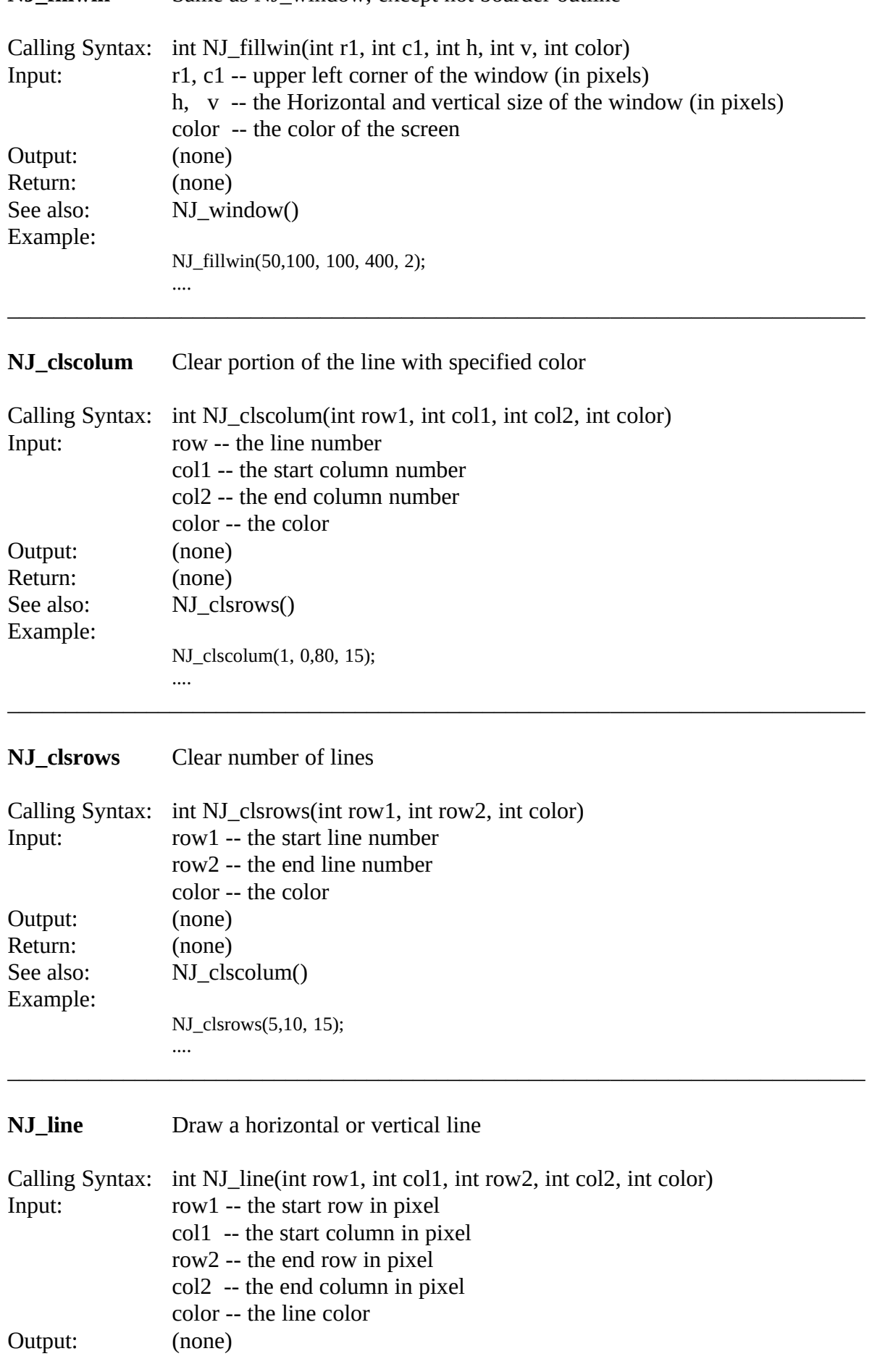

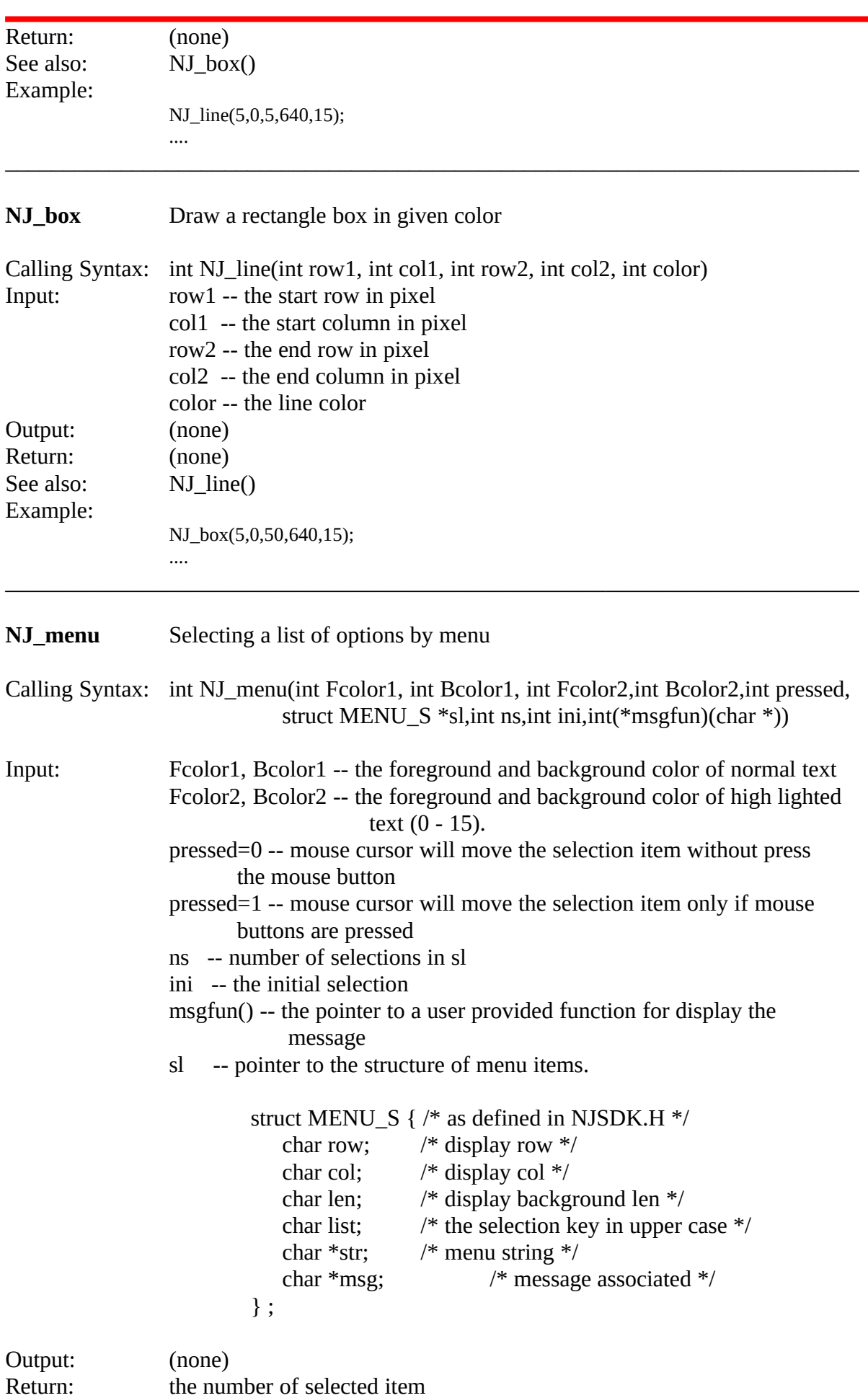

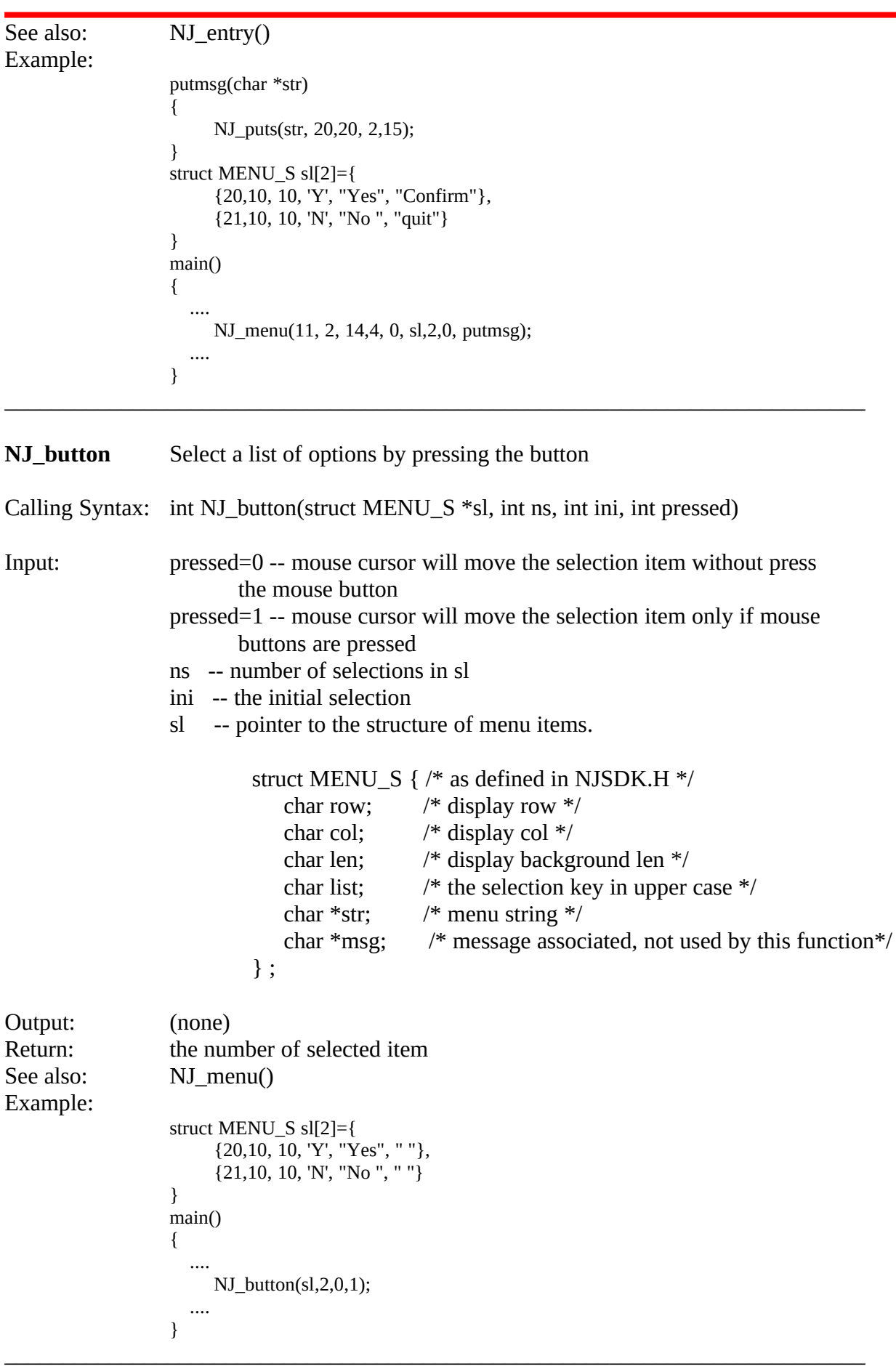

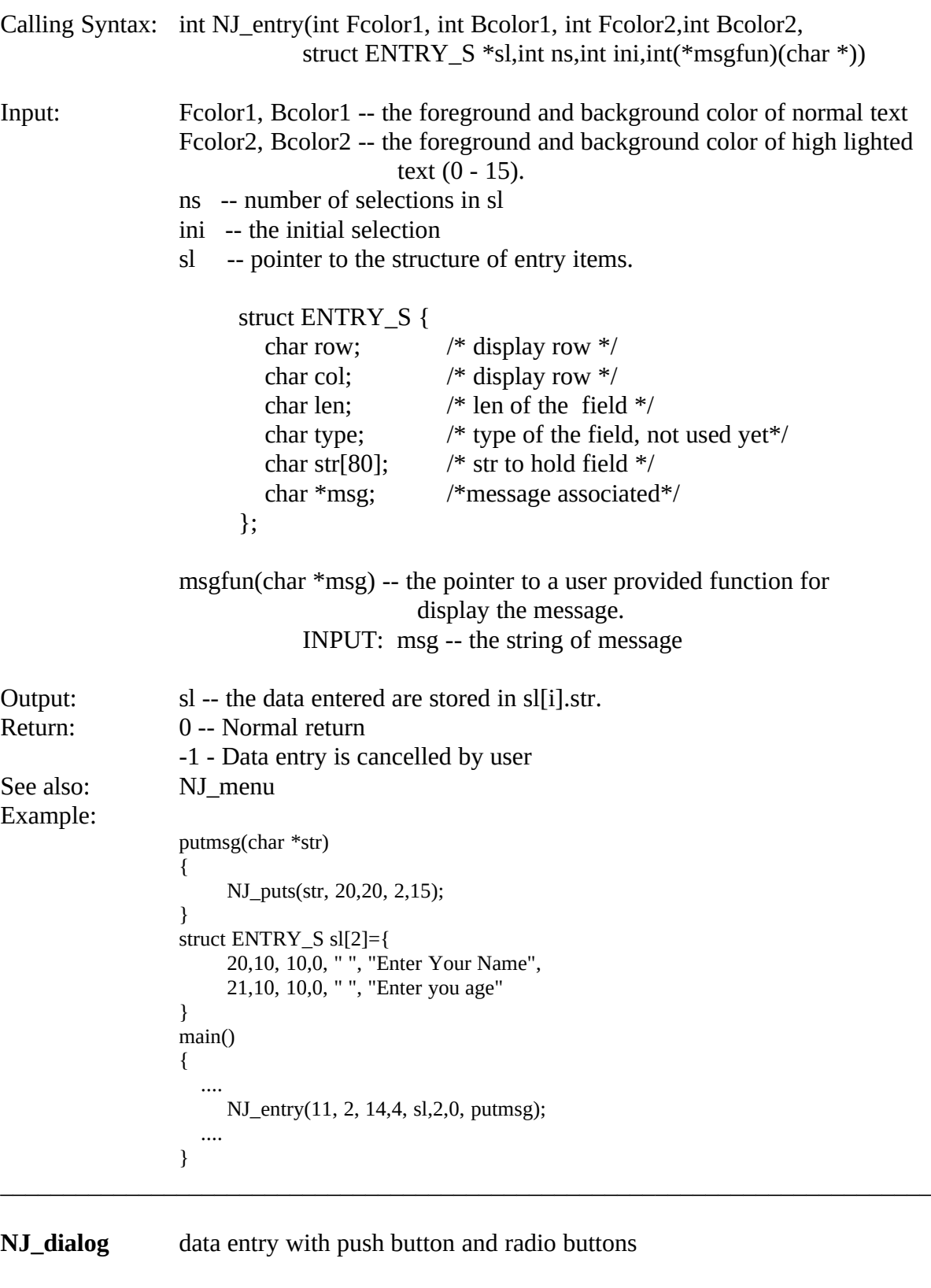

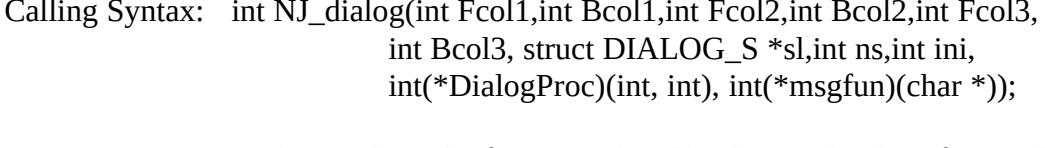

Input: Fcol1, Bcol1 -- the foreground and background color of normal text Fcol2, Bcol2 -- the foreground and background color of data entry non-current item  $(0 - 15)$ 

}

int mydialogproc(int k, int s)

Fcol3, Bcol3 -- the foreground and background color of high lighted data entry item  $(0 - 15)$ ns -- number of selections in sl ini -- the initial selection sl -- pointer to the structure of dialog items. struct DIALOG\_S { char row; /\* display row \*/ char col; /\* display row \*/ char len:  $/*$  len of the field  $*/$ char type;  $/*$  type of the field:  $0 -$  data entry  $*/$ /\*  $-1$  - push button \*/<br>  $\frac{1}{2}$  - radio button \*/ /\* -2 - radio button \*/ char radio; /\* store radio status\*/ char str[80]; /\* str to hold field value\*/ char \*msg; /\*message associated\*/ }; msgfun(char \*msg) -- the pointer to a user provided function for display the message. INPUT: msg -- the string of message DialogProc(int k, int s) -- the pointer to a user provided function for handling the dialog messages. INPUT:  $k=1$  -- initialize the dialog parameters k=0 -- button number S has been pressed,  $k>0$  -- a non-editing key has been pressed Output: -1 -- Cancel the dialog box 0 -- End dialog and return to calling program 1 -- Re-paint all entries NOTE: In DialogProc, user can access the information in DIALOG\_S structure -- sl. See \*\*\*\*\*.C for example usage. Output: sl -- the data entered are stored in sl[i].str.<br>Return: 0 -- Normal return, entry valid 0 -- Normal return, entry valid -1 - Data entry is cancelled by ESC or a push button. See also: NJ\_menu Example: #include <stdio.h> #include "njsdk.h' #include "keys.h' struct ENTRY\_S sl[4]={ {10,10, 10,0,0 " ", "Enter Your Name"}, {12,10, 10,0,0 " ", "Enter your age"}, {15,10, 10,-1,0 "OK", "Accept the input"}, {15,13, 10,-1,0 "Cancel", "Quit the dialog"} } int putmsg(char \*str)  $\{$ NJ\_puts(str, 20,20, 2,15);

```
\overline{\mathcal{L}}if(k<0){
                                       if(s==2) return (0); /* Ok *else if(s==3) return(-1); /* cancel */
                             }else if(k==PGUP){GetLastRecordFromDataBase();}
                             }else if(k==PGDN){GetNextRecordFromDataBase();}
                             return(i);
                       }
                       main()
                       { ....
                             i=NJ_entry(15,1,11,2,14,4,sl,2,0,mydialogproc, putmsg);<br>if(i<0) /* Cancelled */
                                       /* Cancelled */<br>\div =0) /* Ok */
                             else if(i>=0) /* Ok
                       }
\mathcal{L}_\text{max} , and the contract of the contract of the contract of the contract of the contract of the contract of
```
# · **Printer Output (Not included in trial version)**

 $\mathcal{L}_\text{max}$  , and the contract of the contract of the contract of the contract of the contract of the contract of

 $\mathcal{L}_\text{max}$  , and the contract of the contract of the contract of the contract of the contract of the contract of

 $\mathcal{L}_\text{max}$  , and the contract of the contract of the contract of the contract of the contract of the contract of the contract of the contract of the contract of the contract of the contract of the contract of the contr

 $\mathcal{L}_\text{max}$  , and the contract of the contract of the contract of the contract of the contract of the contract of the contract of the contract of the contract of the contract of the contract of the contract of the contr

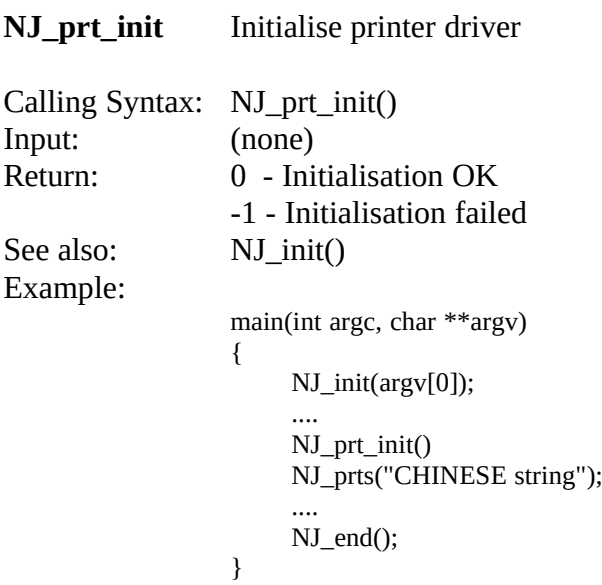

#### **NJ\_prt\_end** end of the printing

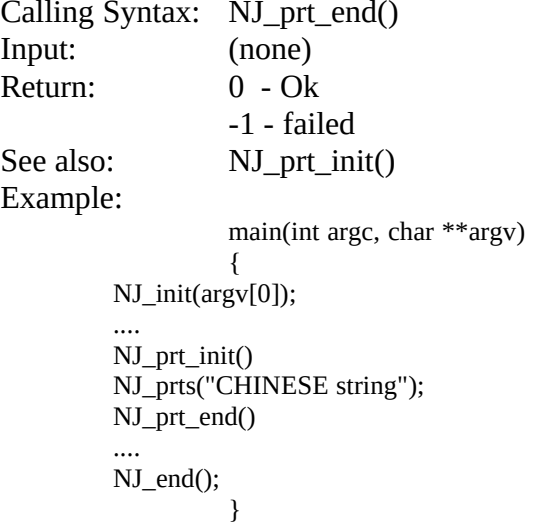

#### **NJ\_setmargin** Set Margins and line spacing

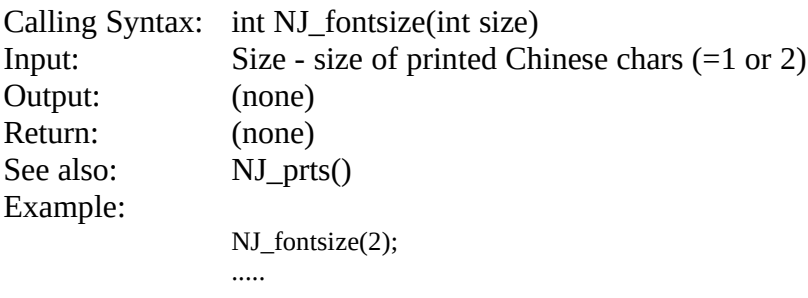

## **NJ\_setmargin** Set Margins and line spacing

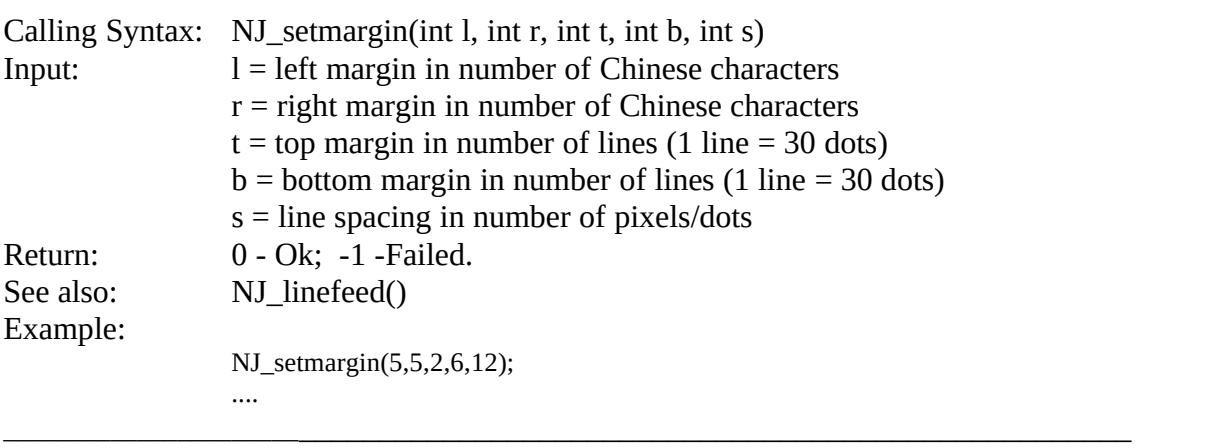

**NJ\_prts** Display a string of ascii, Chinese or mix of them on specific position of the screen with specific color.

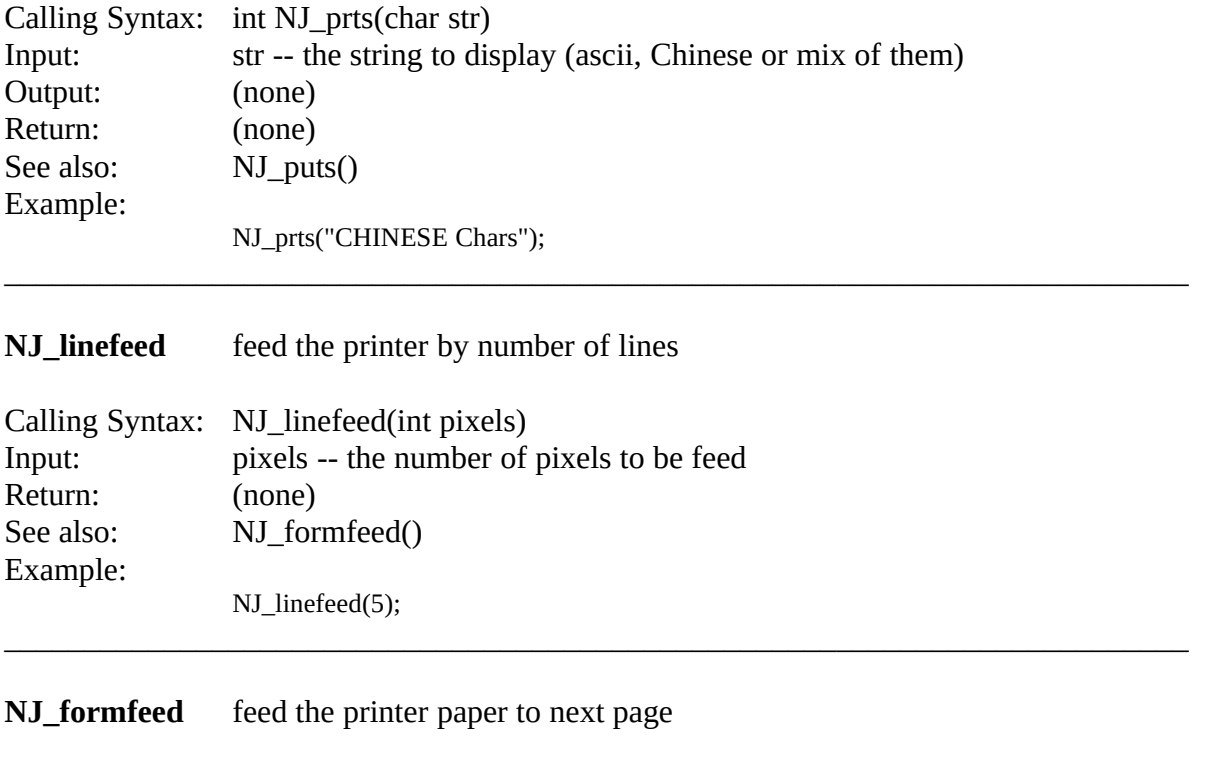

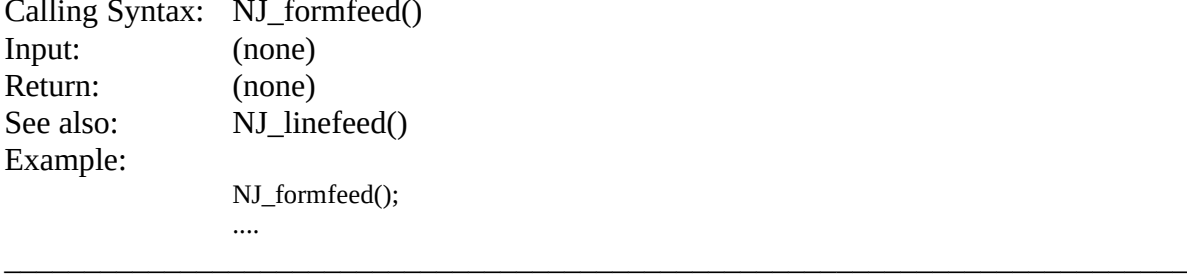